## **Copiar y Mover Celdas**

## **Copiar**

El Portapapeles es un área de la memoria de la computadora a donde se traslada una copia de la información que se quiere mover o copiar. Para copiar una celda ya sea que su contenido sea numérico o texto, seleccione la celda y utilice uno de los métodos descritos a continuación para transferir los datos al portapapeles:

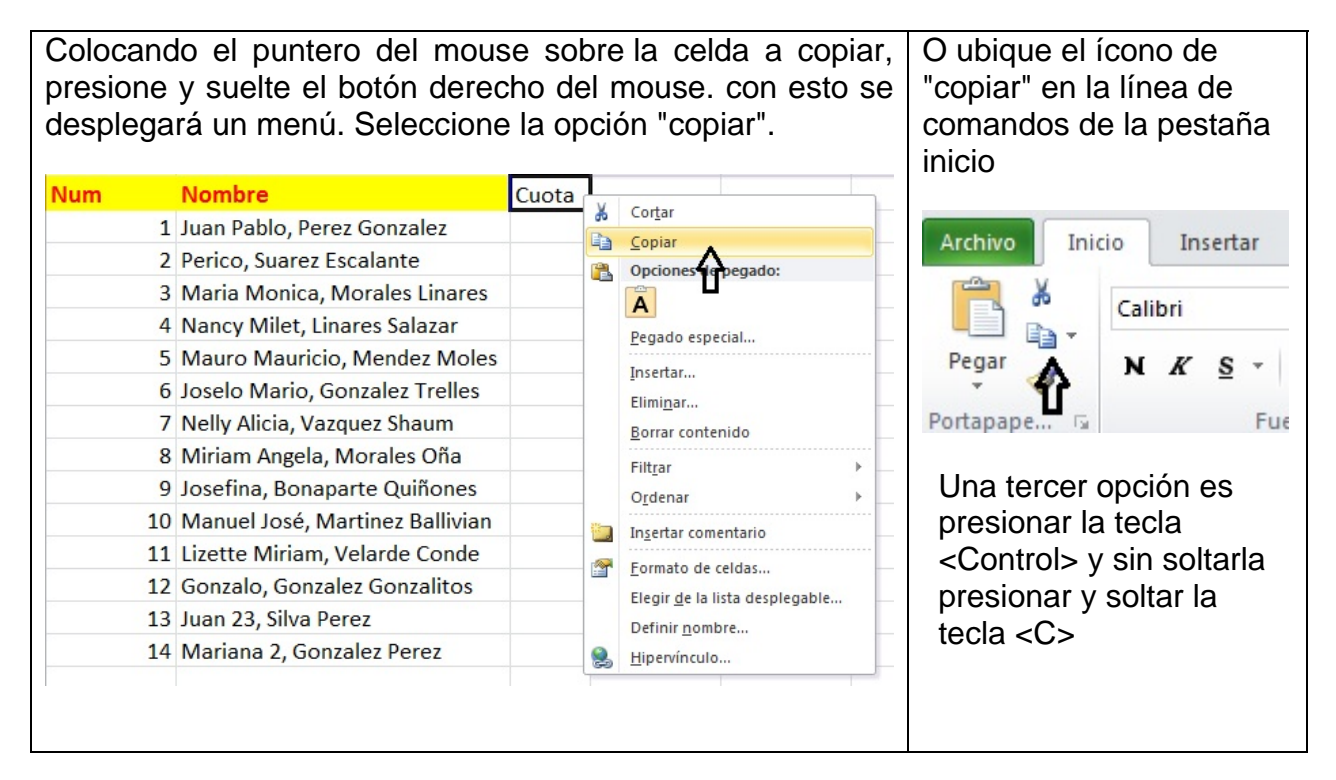

## **Pegar**

Para insertar la información, seleccione la celda o las celdas a donde se colocará la copia. Para transferir la información desde el portapapeles al nuevo destino puede seguir uno de los tres métodos que se describen a continuación:

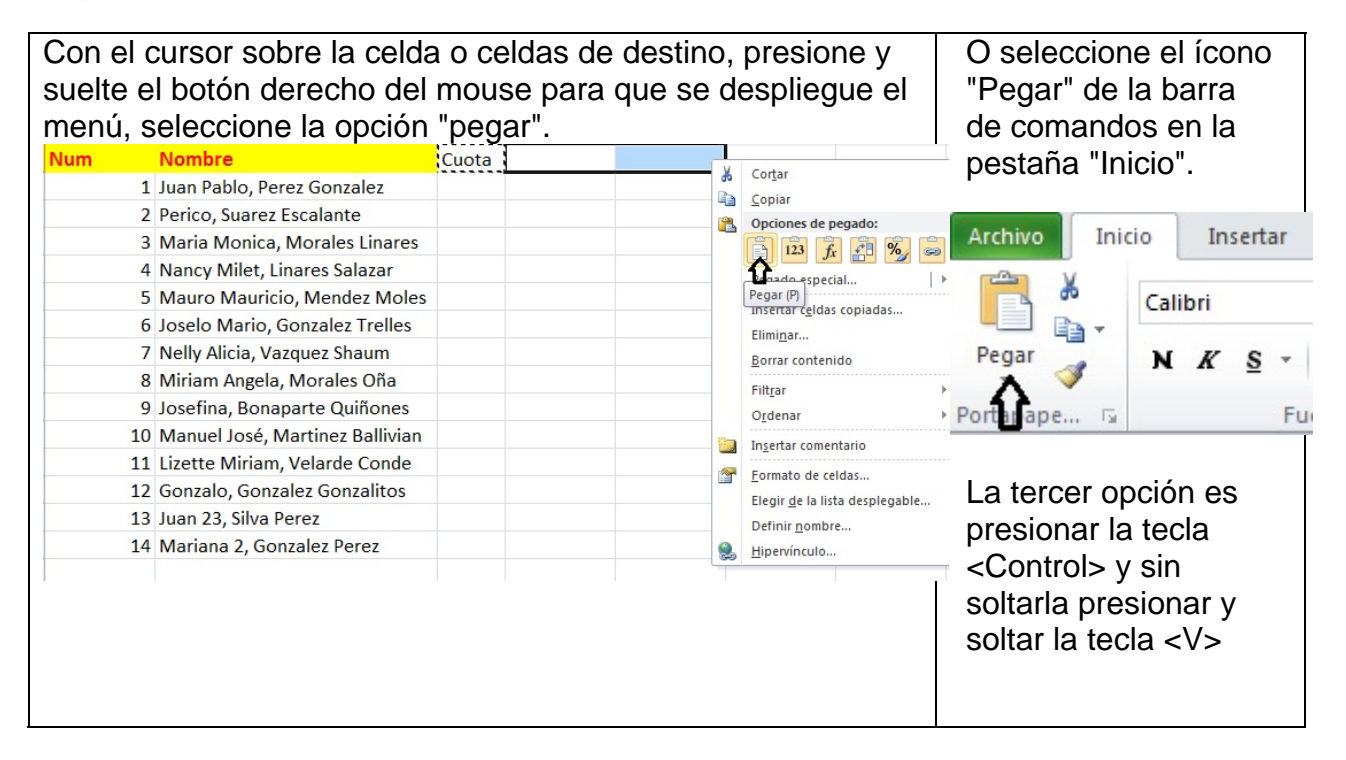

## **Mover**

Si desea mover el contenido de una celda a una o varias celdas, seleccione la celda donde está la información a trasladar y proceda de acuerdo a uno de los siguientes 3 métodos:

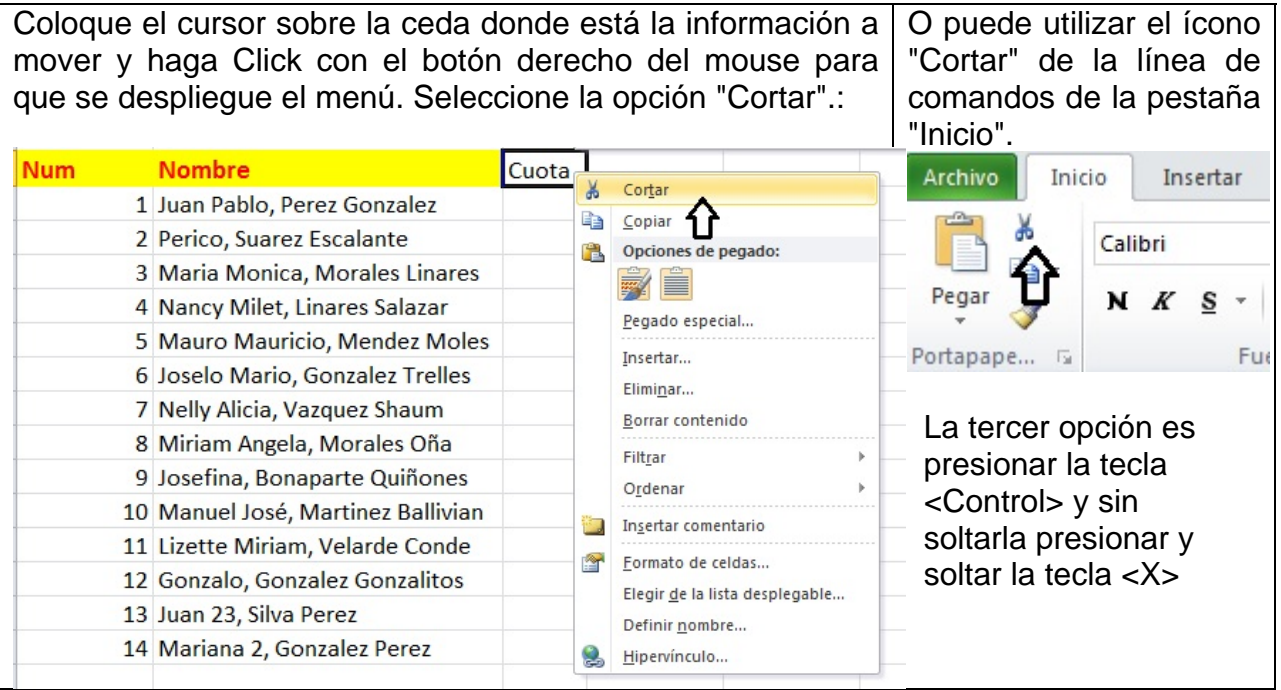